# Capítulo 8 Seguridad en Redes Generalidades y Principios

Basado en: Computer Networking: A Top Down Approach , Jim Kurose, Keith Ross Addison-Wesley

# Capítulo 8 contenidos

- 8.1 ¿Qué es la seguridad en la red?
- 8.2 Principios de criptografía
- 8.3 Integridad de mensajes
- 8.4 Dando seguridad a e-mail
- 8.5 Conexiones TCP seguras: SSL
- 8.6 Seguridad en capa de Red: IPsec
- 8.7 Seguridad en redes locales inalámbricas
- 8.8 Cortafuegos y Sistemas de detección de intrusión (IDS)

**Esta clase**

# ¿Qué es la seguridad en la Red?

**4 servicios básicos:**

- **Confidencialidad**
- **Autenticación**
- **Integridad del Mensaje**
- **Acceso y disponibilidad**

 No nos referiremos aquí a la seguridad física de los recintos computacionales y redes que también forman parte de la seguridad de una red.

# ¿Qué es la seguridad en la Red?

#### **Confidencialidad**:

- sólo el Tx y Rx deseado deberían "entender" el contenido del mensaje
- Tx encripta el mensaje
- o Rx decripta el mensaje

#### **Autenticación**:

Tx y Rx requieren confirmar la identidad del otro.

#### **Integridad del Mensaje**:

 Tx y Rx desean asegurar que el mensaje no sea alterado sin ser detectado

#### **Acceso y disponibilidad**:

 $\circ$  servicio debe estar accesible y disponible a los usuarios.

### Amigos y enemigos: Alicia, Bob, **Trudy**

- Bob, Alice desean comunicarse con "seguridad"
- Trudy (intruso) podría interceptar, borrar, agregar mensajes

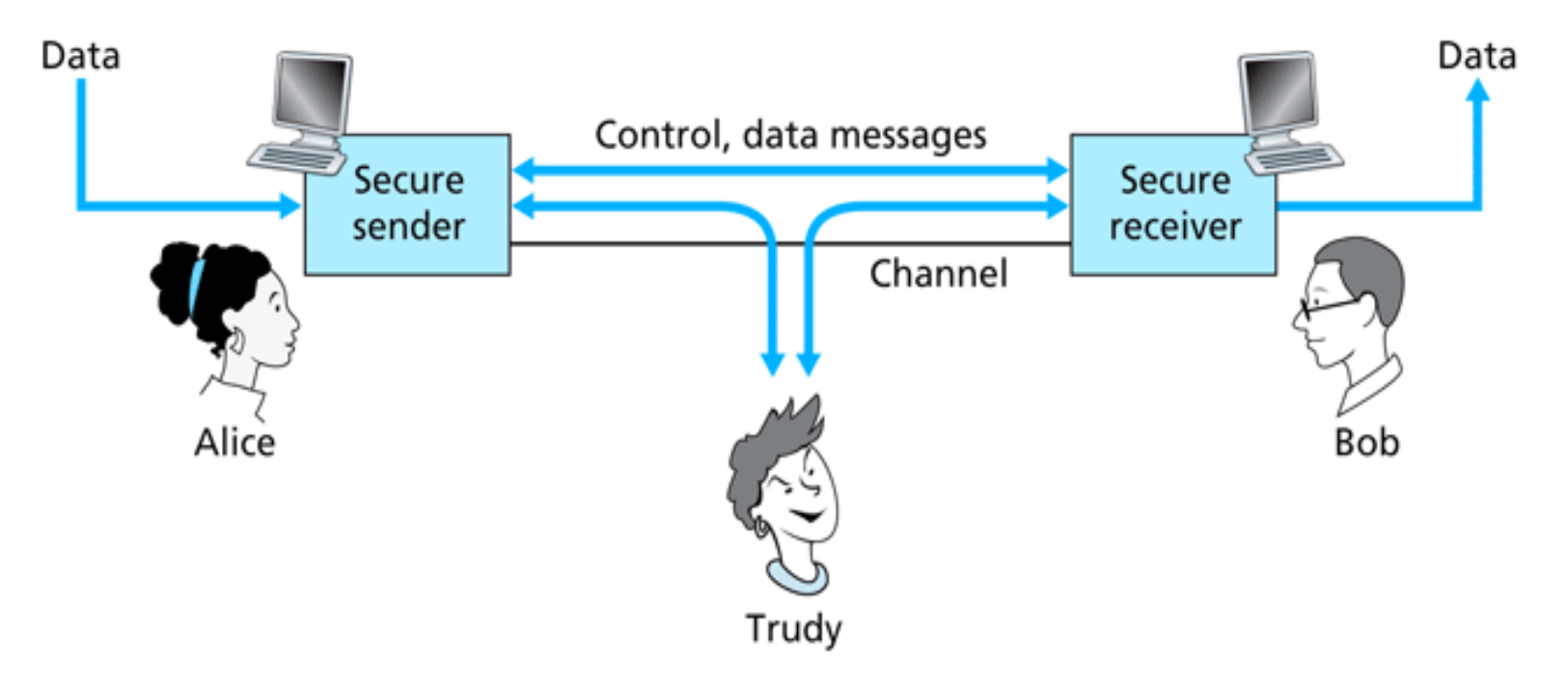

Figure 8.1 • Sender, receiver, and intruder (Alice, Bob, and Trudy)

### ¿Qué puede hacer un atacante?

Mucho

- $\circ$  espiar: interceptar mensajes
- O Insertar activamente mensajes en la conexión
- O Suplantación de Identidad: puede fingir la dirección fuente del paquete (u otro campo)
- O secuestro: capturar la conexión en curso removiendo el Tx o Rx poniéndose a sí mismo en su lugar
- Denegación de servicio: impedir que el servicio pueda ser usado por otros (e.g., sobrecargando el servicio o recursos usados por éste)

# ¿Quiénes pueden ser Bob y Alice?

- … dos personas!
- Navegador y servidor Web en comercio electrónico
- □ Cliente/ servidor en bancos en línea
- □ Servidores DNS
- □ Routers intercambiando tablas de ruteo
- Otros ejemplos?

# Capítulo 8 contenidos

- 8.1 ¿Qué es la seguridad en la red?
- 8.2 Principios de criptografía
- 8.3 Integridad de mensajes
- 8.4 Dando seguridad a e-mail
- 8.5 Conexiones TCP seguras: SSL
- 8.6 Seguridad en capa de Red: IPsec
- 8.7 Seguridad en redes locales inalámbricas
- 8.8 Cortafuegos y Sistemas de detección de intrusión (IDS)

## Términos en Criptografía

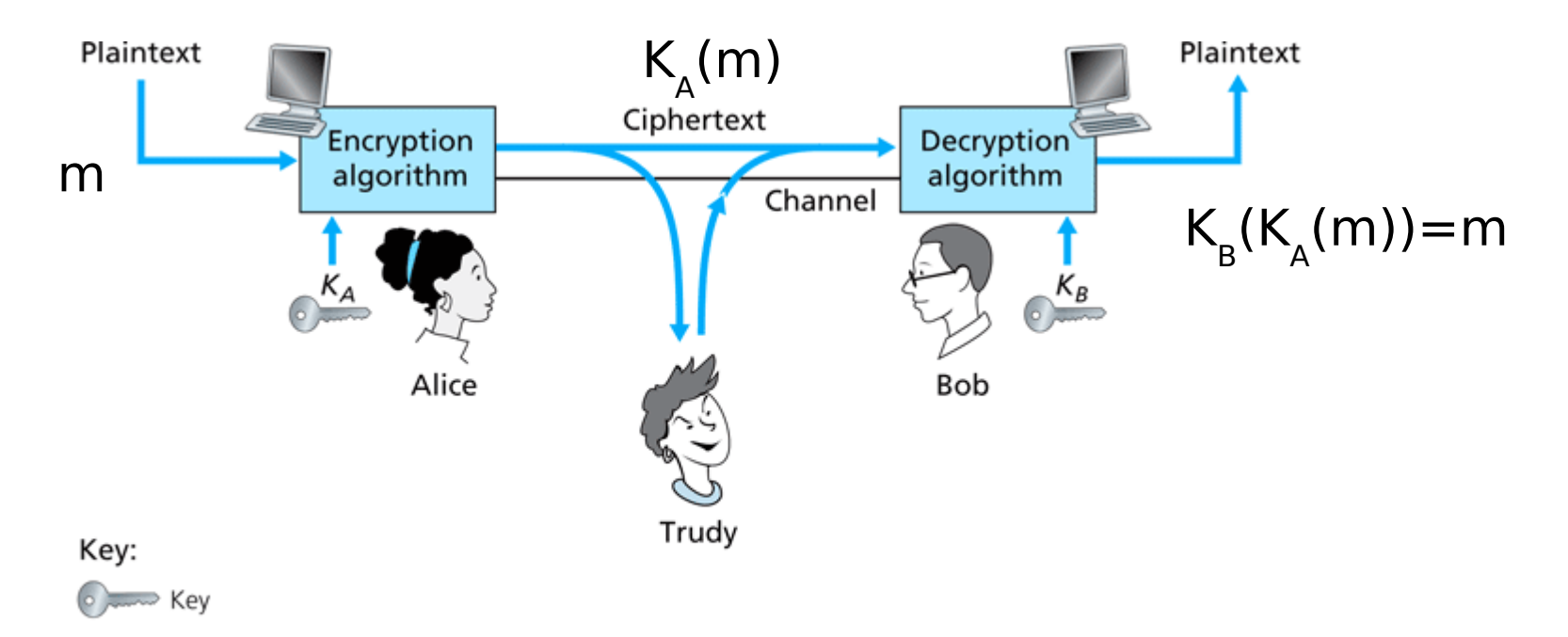

**Figure 8.2**  $\bullet$  Cryptographic components

m mensaje legible  $K_A(m)$  texto cifrado, encriptado con clave  $K_A$  $m = K_{\rm B}(K_{\rm A}(m))$ Cuando  $K_A = K_B$  hablamos de **sistema de clave simétrica**, en otro caso es **sistema de clave pública**. Esquema de encriptación simple

Cifrado por sustitución: se sustituye una cosa por otra Cifrado mono-alfabético: sustituye una letra por otra

**Texto legible: abcdefghijklmnopqrstuvwxyz Texto cifrado: mnbvcxzasdfghjklpoiuytrewq**

**Texto legible: bob. i love you. alice Texto cifrado: nkn. s gktc wky. mgsbc** E.g.:

Clave: El mapa de 26 letras al otro de 26 letras.

Problema: es muy simple de descubrir decodificación.

# Ruptura de un esquema de encriptación

- Ataque basado sólo en texto cifrado: atacante tiene texto cifrado para analizar.
- $\Box$  Dos estrategias:
	- Buscar sobre todas las claves: debe ser capaz de distinguir texto resultante de incoherencias
	- Análisis estadístico

 Ataque basado en texto legible conocido: atacante tiene algo de texto legible correspondiente a texto cifrado.

- o eg, en cifrado monoalfabético atacante determina pares
- □ Ataque por texto legible seleccionado: el atacante se las ingenia para conseguir que Tx envíe un texto conocido que él verá en su forma encriptada.

# Encriptación Poli-alfabética

- Usando n cifrados mono-alfabéticos:  $M_1, M_2, \ldots, M_n$
- □ Más patrón cíclico:

 $\circ$  e.g., n=4, M<sub>1</sub>, M<sub>3</sub>, M<sub>4</sub>, M<sub>3</sub>, M<sub>2</sub>; M<sub>1</sub>, M<sub>3</sub>, M<sub>4</sub>, M<sub>3</sub>, M<sub>2</sub>;

□ Para cada símbolo en texto plano nuevo, usar el patrón mono-alfabético subsecuente en el ciclo.

 $\circ$  utfsm: u desde M<sub>1</sub>, t de M<sub>3</sub>, f de M<sub>4</sub>, s de M<sub>3</sub>, ..

□ Clave: los n cifrados y el patrón cíclico.

# Tipos de criptografías más modernos

- □ Criptografía normalmente usa un algoritmo conocido por todos y sólo las claves son secretas.
- **Criptografía de clave simétrica** usa una clave. También llamado cifrado simétrico
- **Criptografía de clave pública** usa dos claves. También llamado cifrado asimétrico

## Dos tipos de cifrado simétrico

### **Cifrado de bloques**

- O Se divide el mensaje legible en bloques de igual tamaño.
- Encriptar cada bloque como una unidad.

### **Cifrado de flujo** de símbolos básicos

O Encriptación de un bit a la vez.

## Cifradores de Bloques

□ El mensaje es procesado en bloques de k bits (e.g., bloques de 64 bit).

 $\Box$  Se usa mapeo 1-a-1 para mapear k bit del texto a k bits cifrados.

Ejemplo con k=3:

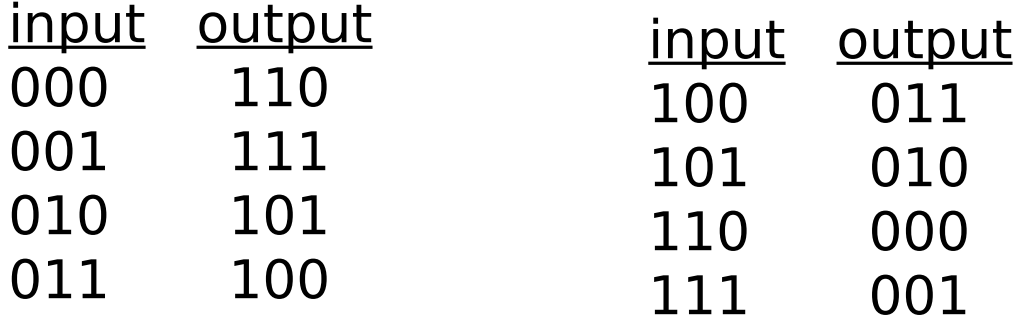

¿Cuál es el texto cifrado para 010110001111 ?

## Cifrado de Bloques

 $\Box$  ¿Cuántos mapeos existen para K=3?

- ¿Cuántos bloques de 3 bits?
- ¿Cuántos mapeos podemos hacer? ( son las permutaciones posibles)
- $\circ$  Respuesta: 40.320 ; No muchas
- $\Box$  En general, 2<sup>k</sup>! mapeos; muchos para k=64
- Problema:
	- $\circ$  Si lo hacemos por tablas, se requiere tablas de 264 entradas, cada entrada con 64 bits
- □ Tabla muy grande, en su lugar conviene usar una función que simule una tabla de permutación aleatoria.

## Ej: Función prototipo

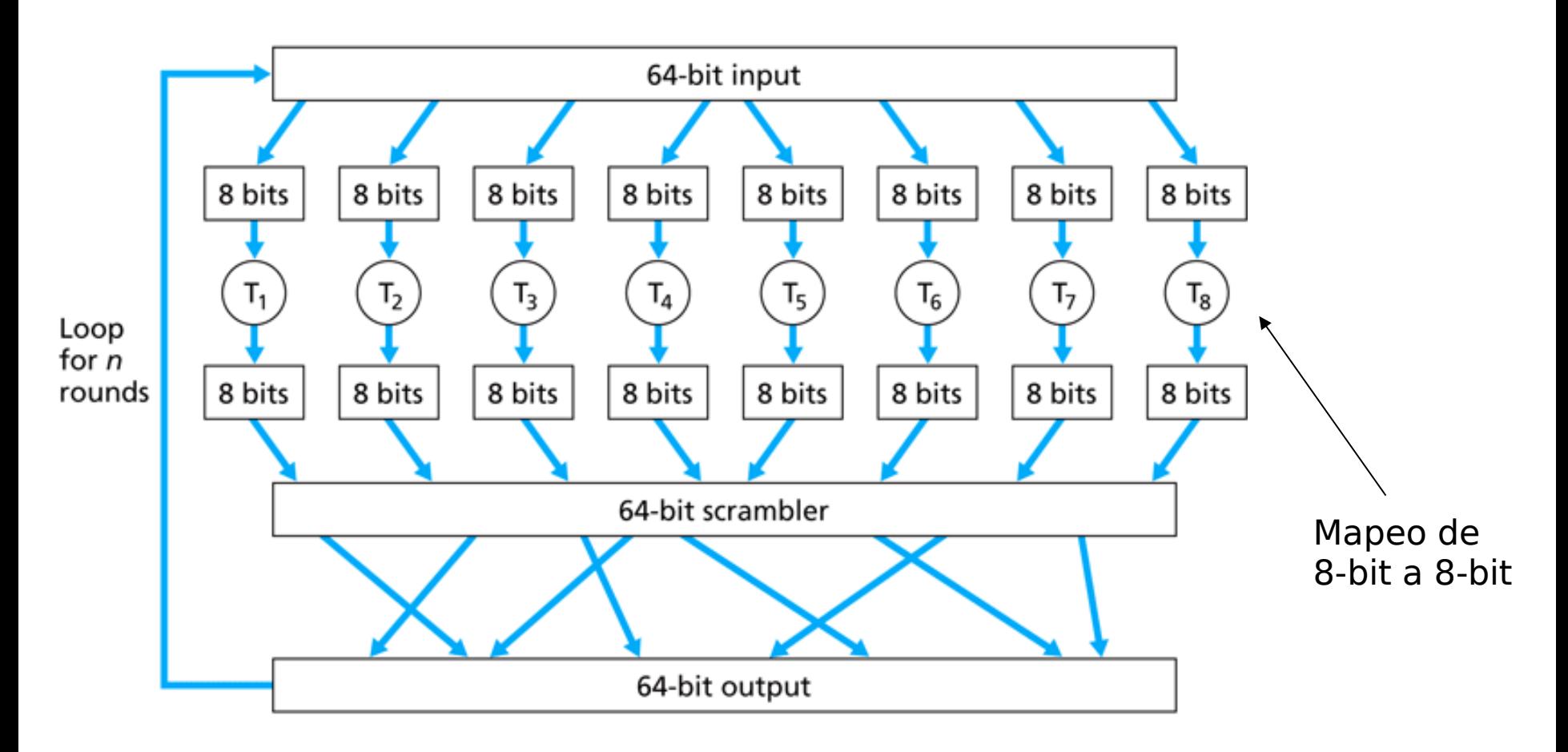

Figure  $8.5 \cdot$  An example of a block cipher

1  $\rightarrow$ 

# ¿Por qué iteramos en la función?

- □ Si iteráramos sólo una vez, un cambio de un bit en la entrada sólo alteraría 8 bits de salida.
- □ En 2° ciclo, los 8 bits afectados se dispersan afectando a otros.
- □ ¿Cuántos ciclos?
	- Depende del tamaño del bloque,
	- O Se requieren más ciclos (menos eficiente) conforme k aumenta.
- **Inconveniente**: Iguales textos de entrada generan un mismo texto cifrado.

# Cifrado de grandes mensajes

- □ Una idea para evitar problema previo es:
	- Generar un número aleatorio de 64 bits r(i) para cada bloque de texto m(i)
	- $\circ$  Calcular c(i) = K<sub>s</sub>( m(i)  $\oplus$  r(i) )
	- $\circ$  Transmitir ambos:  $c(i)$ ,  $r(i)$ ,  $i=1,2,...$
	- $\circ$  En receptor: m(i) = K<sub>s</sub>(c(i))  $\oplus$  r(i)
	- Problema: ineficiente, se debe enviar c(i) y r(i)
- □ Esto da origen al Cifrado de Bloques en Cadena

# Cifrado de Bloques en Cadena (CBC)

□ CBC genera sus propios números aleatorios

- Hace depender el cifrado del bloque actual y del resultado del bloque previo
- $\circ$  c(i) = K<sub>s</sub>( m(i)  $\oplus$  c(i-1) )

 $\circ$  m(i) = K<sub>s</sub>(c(i))  $\oplus$  c(i-1)

- □ ¿Cómo se encripta el primer bloque?
	- Usamos un vector de inicialización (**I**nitialization **V**ector): bloque aleatorio=  $c(0)$
	- O El Vector de Inicialización (IV) puede no ser secreto.
- □ Cambio de IV por cada mensaje (o sesión)
	- Garantiza que si el mensaje es enviado varias veces el cifrado será diferente.

## Ventaja de Cifrado de Bloques en Cadena

- □ Sólo Cifrado de Bloques: Si la entrada se repite, obtengo igual salida. t=17  $t=1$  m(1)="HTTP/1.1" block cipher  $c(1) = "k329aM02"$ …  $\begin{bmatrix} m(17)=\text{``HTTP/1.1''} \ \end{bmatrix} \text{block}$ cipher  $c(17) =$  "k329aM02"
- Cifrado de Bloques en Cadena: XOR imo bloque de entrada, m(i), con cifrado del texto previo,  $c(i-1)$ 
	- $\circ$  c(0) es transmitido al receptor
	- Analizar caso "HTTP/1.1" previo.

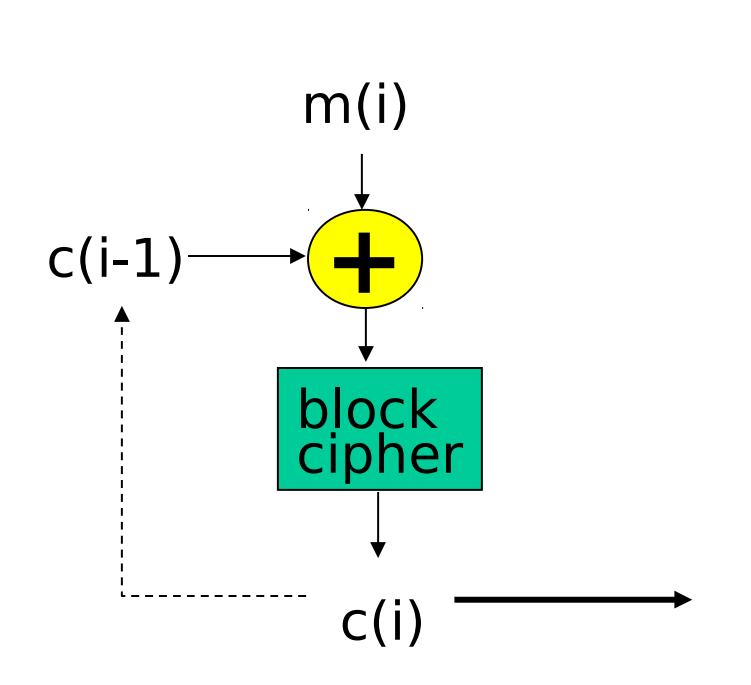

# Caso DES: Cifrado de clave simétrica

### DES: Data Encryption Standard

- Estándar americano de 1993
- □ Clave de 56-bit, 64-bit plaintext input
- □ Usa Cifrado de bloques de 64 bits en cadena
- □ ¿Cuán seguro es DES?
	- Desafío DES: mensaje encriptado con clave de 56-bit fue descifrada en menos que un día a fuerza bruta.
- DES más seguro:

 3DES: encripta 3 veces con diferentes claves (en realidad encripta, descifra, vuelve a encriptar)

### DES

### Operación de DES

- $\Box$  Permutación inicial
- □ 16 ciclos idénticos pero usando una clave de 48 bits diferente
- $\Box$  Permutación final

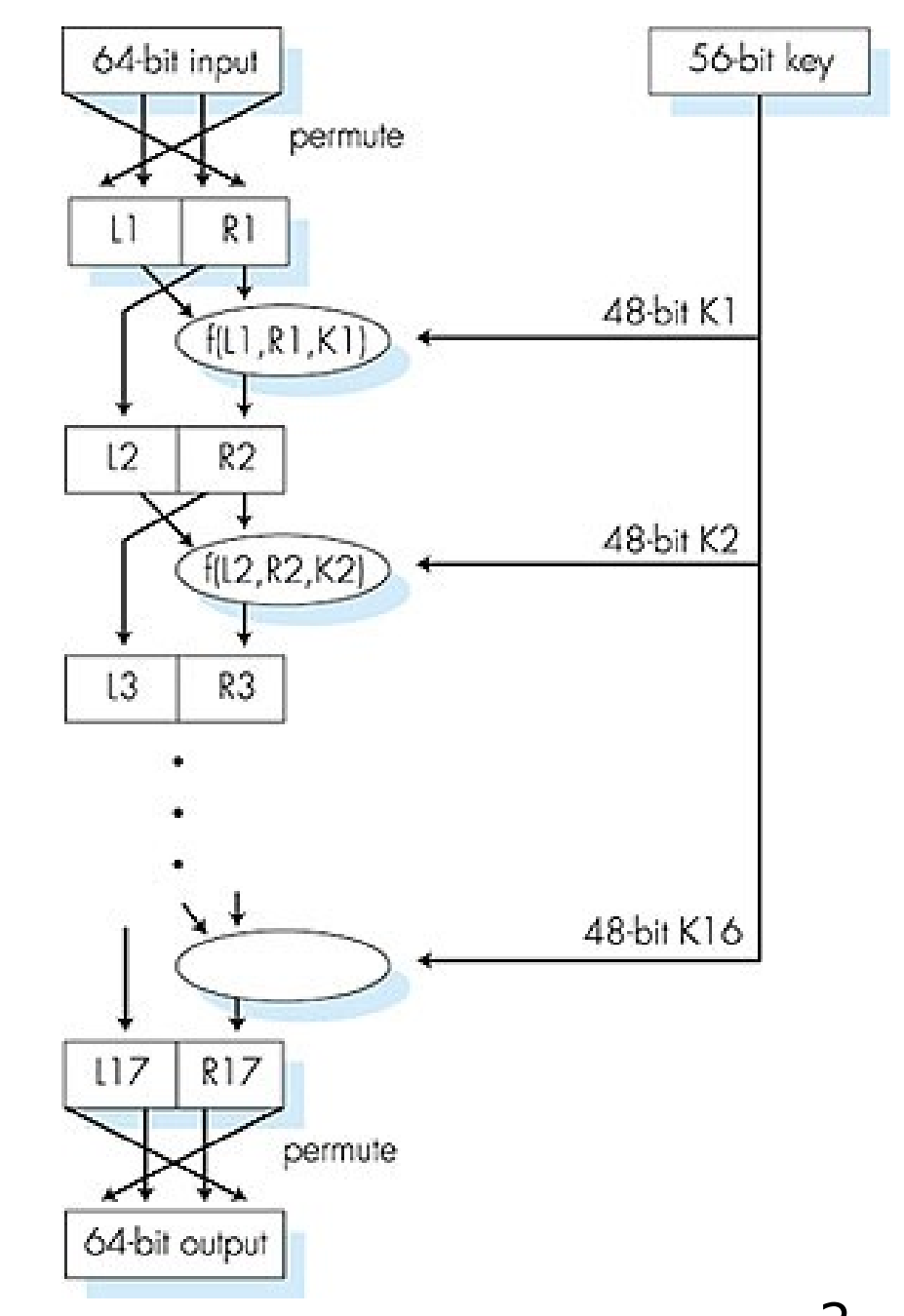

## AES: Advanced Encryption Standard

- □ Nuevo estándar de clave simétrica (Nov. 2001), remplaza a DES
- □ Bloques de datos son de 128 bits
- □ Usa claves de 128, 192, ó 256 bits
- □ Si desencriptado a fuerza bruta tomara 1 segundo en DES, tomará 149 trillones de años en AES

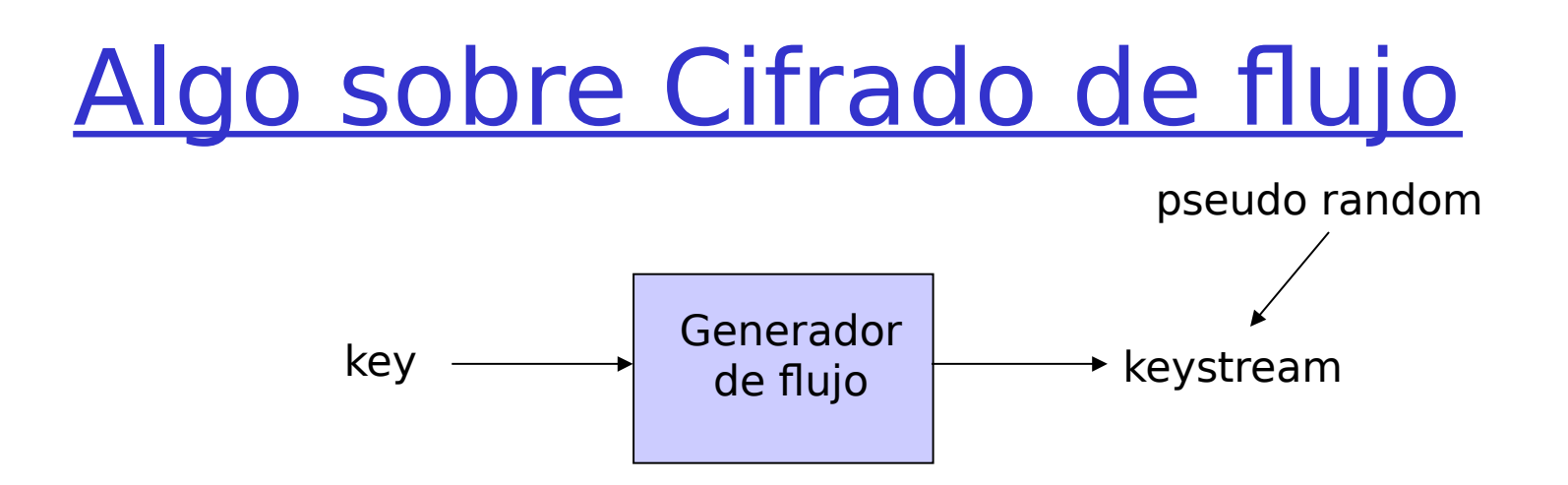

□ Combina cada bit del flujo de clave con el texto legible y obtiene el texto cifrado.

$$
\Box \, m(i) = i^{mo} \, bit \, del \, texto \, legible
$$

- $\Box$  ks(i) = i<sup>mo</sup> bit del flujo keystream
- $\Box$  c(i) = i<sup>mo</sup> bit del texto cifrado
- $C(i) = kS(i) \oplus m(i)$  ( $\oplus$  = or-exclusivo)
- $\Box$  m(i) = ks(i)  $\oplus$  c(i)

# Ej: RC4 usa cifrado de flujo

□ RC4 es un cifrador de flujo popular.

- Ha sido analizado y considerado bueno.
- O Key puede ser de 1 a 256 bytes
- Es usado en WEP de 802.11 (Wired Equivalent Privacy)
- O Puede ser usado en SSL (Secure Sockets Layer)

## Cifrado de Clave Pública: el otro tipo de cifrado

### Cifrado simétrico

- □ Requiere Tx y Rx conocer secreto compartido
- □ ¿Cómo ponerse de acuerdo si no nos conocemos?

#### □ Cifrado de clave pública

- Tx y Rx **no** comparten clave secreta
- Clave pública de cifrado es conocida por todos
- □ Clave privada de descifrado sólo es conocida por Rx.

## Cifrado de Clave Pública

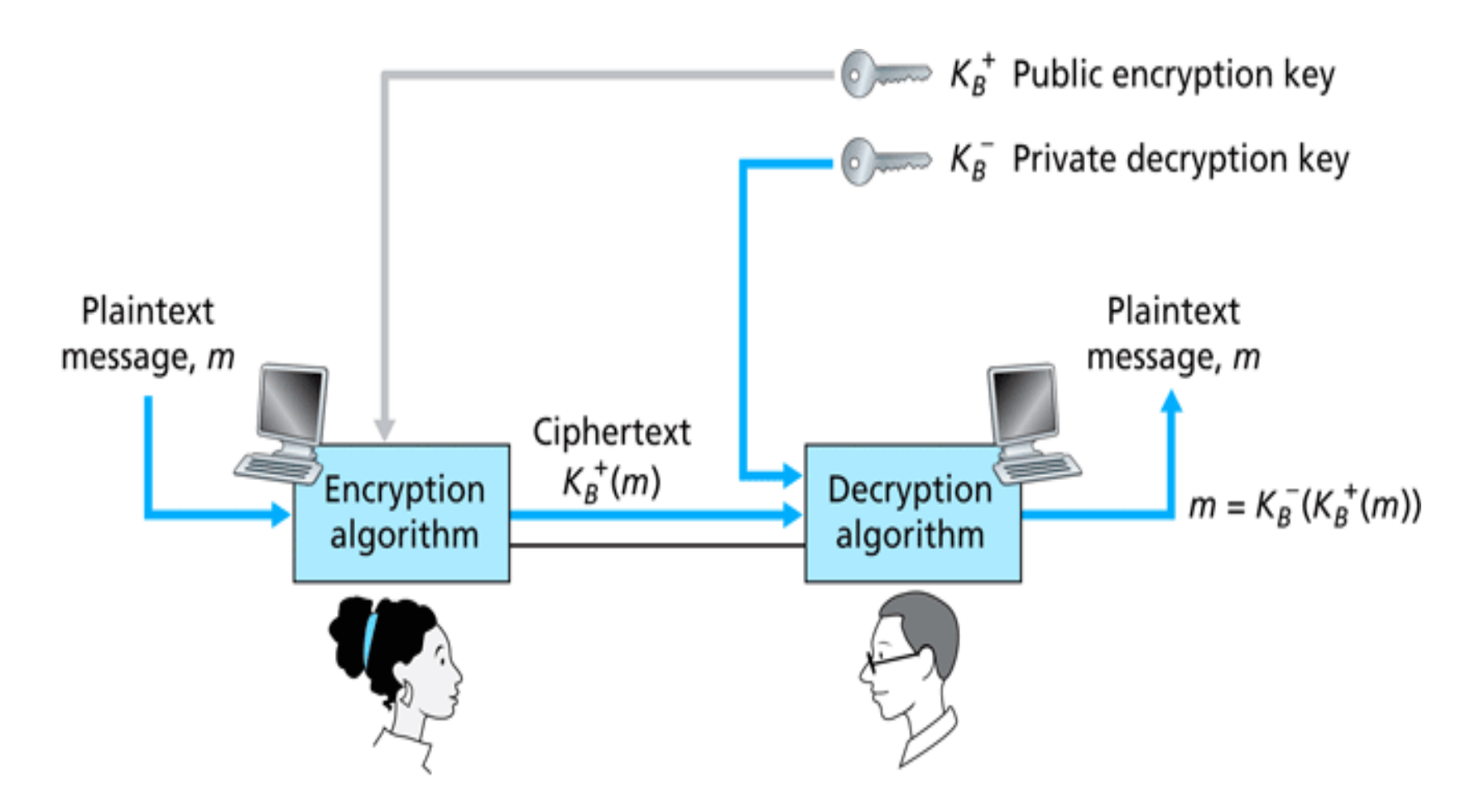

Figure 8.6 • Public key cryptography

### Algoritmos de Clave Pública

Requerimientos:

Se requiere K<sup>+</sup><sub>B</sub> () y K<sup>-</sup><sub>B</sub>() tal que 1  $K_{B}^{T}(K^{+}_{B}(m)) = m$ 

2 Conocida la clave pública K<sup>+</sup><sub>B</sub> debería ser imposible obtener la clave privada K-<sub>B</sub>()

RSA: Algoritmo de Rivest, Shamir, Adelson

### Pre-requisito: Aritmética modular

#### **D** Propiedades:

 $(a+b)$  mod  $n = [(a \mod n) + (b \mod n)]$  mod n  $(a-b)$  mod  $n = [(a \mod n) - (b \mod n)]$  mod n  $(a * b) \text{ mod } n = [(a \text{ mod } n) * (b \text{ mod } n)] \text{ mod } n]$ 

### Así  $a<sup>d</sup>$  mod n = (a mod n)<sup>d</sup> mod n

$$
\Box
$$
 Ejemplo: x=14, n=10, d=2

 $x<sup>d</sup> = 14<sup>2</sup> = 196 \implies x<sup>d</sup> \mod 10 = 6$  $(x \mod n)^d \mod n = 4^2 \mod 10 = 6$ 

# RSA: generalidades

□ Un mensaje es un patrón de bits

- Un patrón de bits puede ser unívocamente interpretado como un número entero.
- □ Cifrar un mensaje es como cifrar un número.
- □ Ejemplo:

 $\circ$  m= 10010001. Equivale al decimal 145.

□ Para cifrar m, ciframos el número correspondiente.

RSA: Debemos crear el par clave pública y privada

#### **Procedimiento:**

1. Elegir 2 números primos grandes p, q. (e.g., 1024 bits cada uno)

2. Obtenga  $n = pq$ ,  $z = (p-1)(q-1)$ 

3. Elija e (con e<n) tal que no tenga factores comunes con z (e, z son "primos relativos").

4. Elija d tal que ed-1 es exactamente divisible por z.

(en otras palabras: ed mod  $z = 1$ )

5. Así la clave pública es (n,e) y la clave privada es (n,d).

En linux podemos crear la clave privada con:

- \$ openssl genrsa -out mykey.pen
- \$ openssl rsa -in mykey.pen -pubout

## RSA: Cifrado, descifrado

- 0. Dado  $(n,e)$  y  $(n,d)$  obtenidos como antes 1. Para encriptar mensaje  $m$  (<n), obtener
- $c = m$ e mod n
- 2. Para descifrar lo recibido, c, calcular  $m = c$ d mod n
- $m = (m^e \mod n)^d \mod n$ <u>communication</u> □ La razón de que esto funcione es:

# ¿Por qué RSA funciona?

- $\Box$  Se debe demostrar que c<sup>d</sup> mod n = m donde  $c = m^e$  mod n
- **Propiedad (no demostrada aquí): para cualquier x, y** tenemos

x y  $y$  mod  $n = x$ <sup>(y mod z)</sup> mod n ; donde n= pq y z= (p-1)(q-1) Así,

$$
cd mod n = (me mod n)d mod n
$$
  
= m<sup>ed</sup> mod n  
= m<sup>(ed mod z)</sup> mod n  
= m<sup>1</sup> mod n  
= m

### RSA ejemplo:

Bob elige  $p=5$ ,  $q=7$ . entonces  $n=35$ ,  $z=24$ . e=5 (así e, z son primos relativos).  $d=29$  (así ed-1 = 144 es divisible exactamente por z).

Cifremos un mensaje de 8-bit

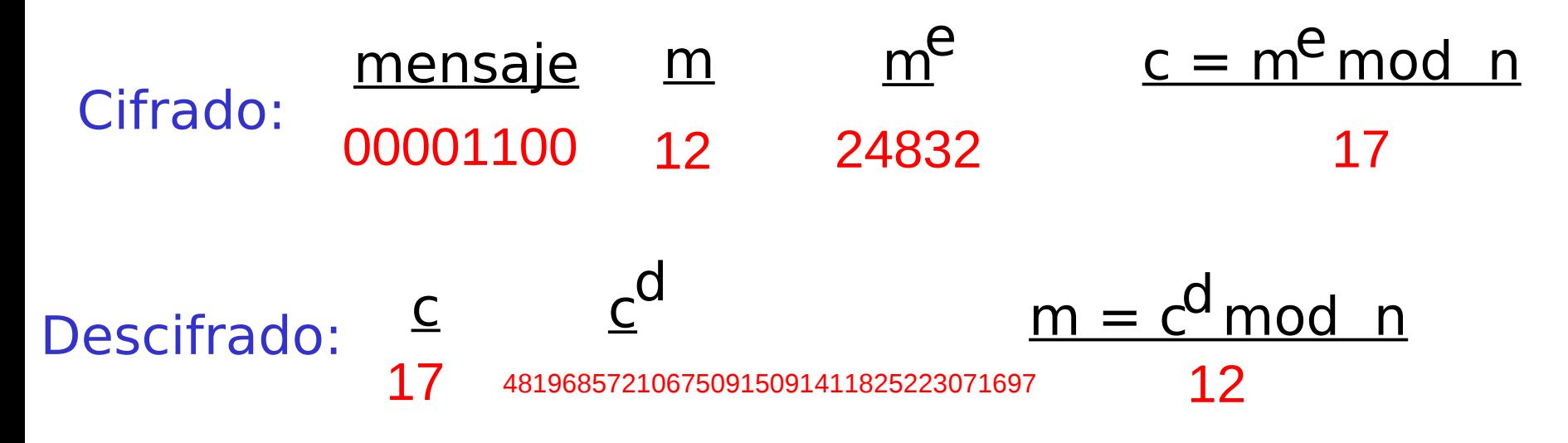

RSA: Otra propiedad importante

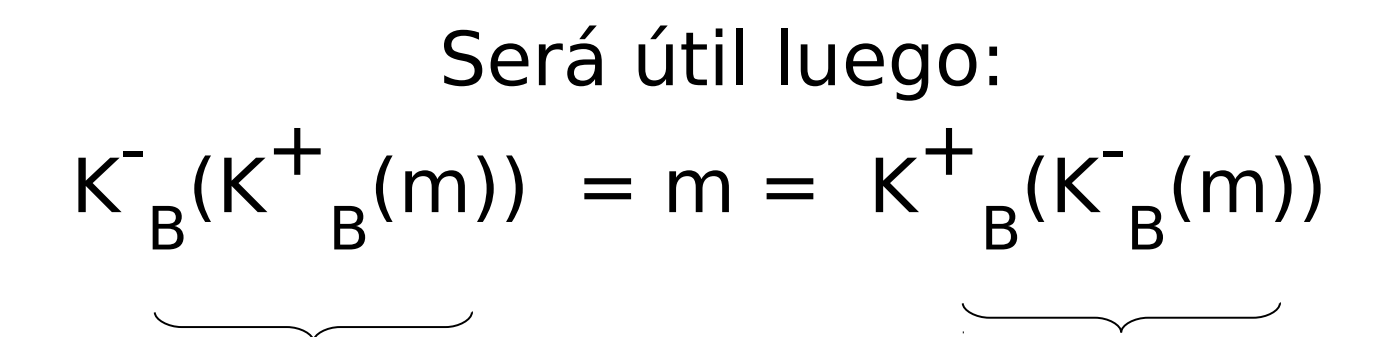

Usa clave pública primero

Usa clave privada primero

El Resultado es el mismo

$$
\mathcal{E} \text{Por qu\'e K}^-_{B} (K^+_{B} (m)) = m = K^+_{B} (K^-_{B} (m)) \text{ ?}
$$

Se obtiene de la aritmética modular:  $(m^e \text{ mod } n)^d \text{ mod } n = m^{ed} \text{ mod } n$  $=$  m<sup>de</sup> mod n  $=$  (m<sup>d</sup> mod n)<sup>e</sup> mod n

# ¿Por qué RSA es seguro?

- □ Supongamos que conocemos la clave pública de alguien (n,e). ¿Será difícil determinar d?
- □ Se requiere encontrar factores de n sin conocer los factores p y q
- □ Un hecho: factorizar grandes números es difícil.

# Claves de sesión

- □ Potenciación es computacionalmente intensivo
- DES es al menos 100 veces más rápido que RSA
- Clave de sesión, Ks
- □ Bob y Alice usan RSA para intercambiar una clave simétrica  $K_s$
- $\Box$  Luego con K<sub>s</sub>, usan cifrado de clave simétrica; mucho más rápido.

# Capítulo 8 contenidos

- 8.1 ¿Qué es la seguridad en la red?
- 8.2 Principios de criptografía
- 8.3 Integridad de mensajes
- 8.4 Dando seguridad a e-mail
- 8.5 Conexiones TCP seguras: SSL
- 8.6 Seguridad en capa de Red: IPsec
- 8.7 Seguridad en redes locales inalámbricas
- 8.8 Cortafuegos y Sistemas de detección de intrusión (IDS)